Video converter vga to video user's manual

| I'm not robot | reCAPTCHA |
|---------------|-----------|
| Continue      |           |

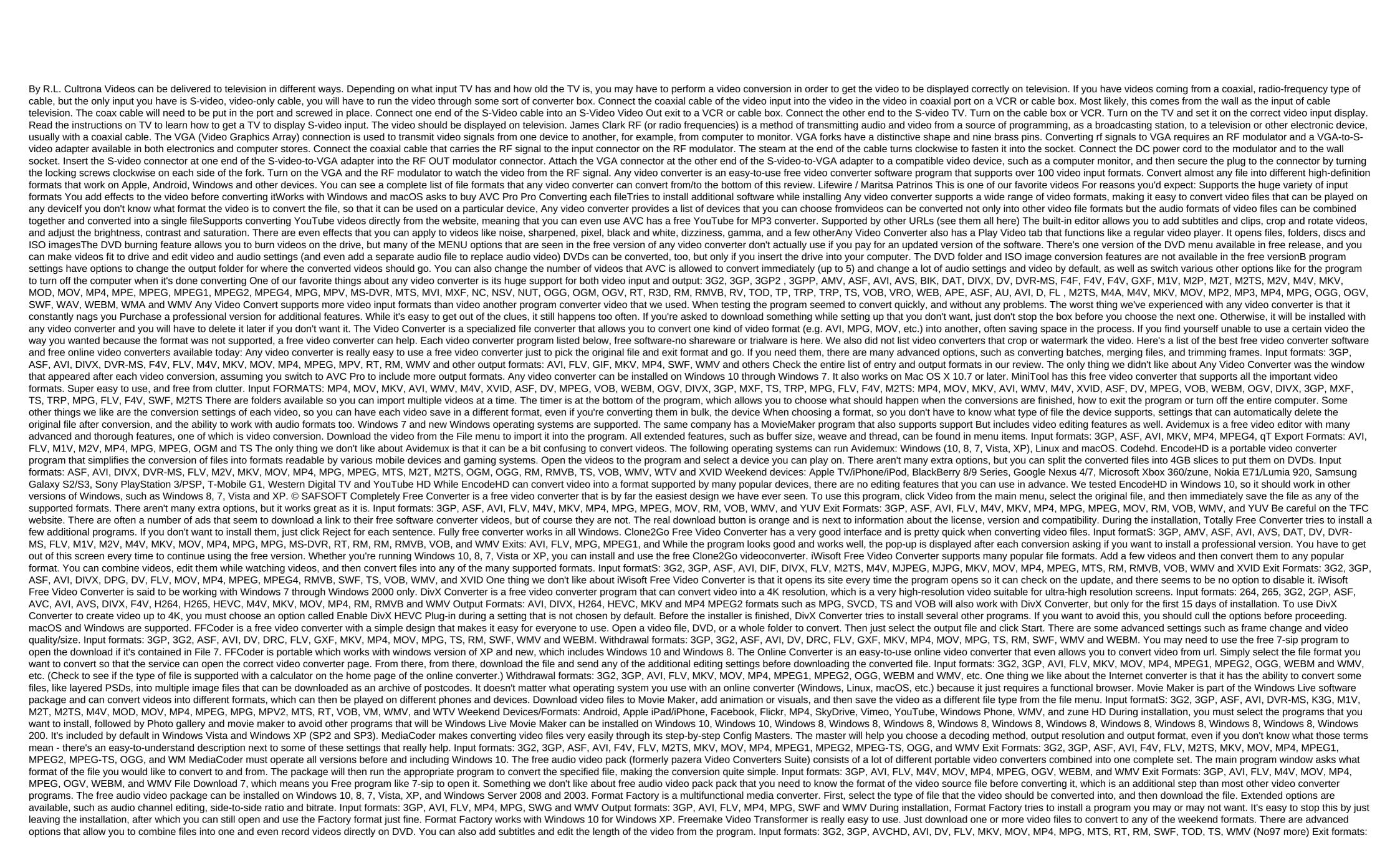

3GP, AVI, FLV, HTML5, ISO, MKV, MP3, MP4, MPEG, SWF, and WMV See our review for all Freemake Video formats, All modern versions of Windows 10, 8 and 7, as well as old ones, Several anti-virus engines identify this program as unsafe or suspicious (see here). We haven't had any problems with it, but keep in mind that you should have antivirus software actively working when using this program in case it does contain something malicious. Another reason this video converter ranks so low on this list is because some users have reported that the program will display a watermark on their converted video. It's also something we haven't experienced, but it can happen to you. Extensoft's free video converter is very easy to use. The navigation buttons are clearly visible and easy to understand. Input formats: AVI, FLV, MOV, MP4, MPEG, MPG, MTS, RT, RM, RMVB, and WMV (site Extensoft says and others recognized by your computer-Direct show) Output formats: AVI, MP4, MPEG1, MPEG2, Fast Time, and WMV One thing we didn't want about this program was that it was a bit stressful to scroll through. Extensoft Free Video Converter should work with all versions of Windows. Oxelon Media Converter is very easy to use. Either download the file from program, either click the right button on any video file on your computer and decide to convert it from the context menu with the right click. There are some basic settings in M2V, MOV, MP4, MPEG1, MPEG2, PSP, RM, SVCD, VCD, and VOB One thing we didn't like about this program is that the website developer opens when you get out of Oxelon Mediaer. However, you can easily disable this from the settings. They say that work with Windows 98 to Windows Vista only, but we were able to use it in Windows 10 without running into any issues. Internet Video Transformer is a free video converter that supports most major formats. The program looks confusing at first, but it's pretty easy to use if you follow the steps. First select the video, select the format to save it as, and then click Apply Format before converting the file. Input formats: 3GP, ASF, AVI, DAT, DIVX, DPG, FLV, MKV, MOD, MP4, MPEG, MPG, MTS, OGG, OGM, RT, RAM, RM, RMVB, VOB and WMV Exit Formats: 3GP, AVI, MOV, MP4, MPG, and WMV To download the Internet video converter, open the download page, and then scroll down iv. Both the portable and the usual installed version is available. The official list of compatible operating systems includes Windows 10 down via XP. Miro is known for its open source media player, but they also make a free video converter. Miro Video Converter has a simplified interface. Just drag and drop the video into the program and choose which device or formats: AVI, FLV, H264, MKV, MOV, Theora, WMV and XVID Output formats: Ogg, MP3, MP4, Theora and Webm During installation, Miro Video Converter tries to install additional programs that you may or may not want. Avoid this by selecting the Reject button during installation. Miro Video Converter works on macOS, Linux and all versions of Windows. Kiss DejaVu Enc is a video converter that is one of the easiest to operate. While the first screen may seem confusing, all the necessary settings are out front and not hard to find. Input formats: AVI, AVS, CDA, FLV, MP4, MPG, and SVI One thing we didn't like about this program is you should open a folder where the video file is instead of opening the actual file. This can be a bit confusing, but it's easy to acceptable when you start using it more. Kiss DejaVu Enc is said to be working with Windows 7, Vista, XP and 2000. We tested it in Windows 10 without any problems. MPEG Streamclip looks like a simple program until you see all the complex options hidden in the file menu. Just upload the video to the program from the menu and then save it as a generic format or export it to another supported format or export it to another supported format or export it it is another supported format or export it is another supported for export it is another supported to install it) but requires that a quick time be set. MPEG Streamclip officially works with Windows 7, Vista, XP and 2000. We tested the latest version in Windows 10 and it worked well, just as we would have expected it to be. HandBrake is incredibly easy to use a free video converter, which is most useful for converting almost any video file that you might have into one that will work with your mobile device. Input formats: AVI, FLV, H264, OGM, M4V, MPG, WMV, VOB (DVD), WMV and XVID (HandBrake website says: Most of any multimedia file) Output formats: MP4 and MKV We love that HandBrake can enter so many different types of files, but it's a pity that it only supports two exit formats. However, the two he supports are the popular ones. HandBrake can be installed on Windows 7 and new, Ubuntu, and macOS 10.11 and newer. Prism Video Converter makes it easy to capture DVD video and convert it to any of the supported output formats. You can also convert videos into a format that you can read by the disk by selecting the Burn menu button. Also, want to video or add effects before you convert it. Input formats: 3GP, ASF, AVI, DIVX, DV, FLV, M4V, MKV, MOD, MOV, MP4, MPG, MPG, OGM, VOB, and WMV Exit Formats: 3GP, ASF, AVI, DV, FLV, GIF, MOV, MP4, MPG, RM, SWF, and WMV Video Converter Get the free version from the download page on the right side under a section called Get It Free. During installation, Prism Video Converter asks for additional video and image editing software. If you don't want to install these programs, it's easy to skip them just without choosing them. macOS and Windows (10, 8, 7, Vista and XP). Fast AVI Creator is a video converter that supports several basic conversion formats. Download the file, select where to save it, and then select the output format. There aren't many options, but you can choose specific subtitles or audio tracks to use when converting. Input formats: ASF, AVI, DIVX, DVD, FLV, F4V, MKV, MP4, MPEG and WMV Weekend formats: AVI, MKV and MP4 While the fast creator of AVI does not export video to a massive list of file types, it fortunately supports three main ones. All versions of Windows 2000 are said to be supported, but it is recommended to use Windows 7. We tried AVI maker in Windows 10 and couldn't make it work properly. STOIK Video Converter is very easy to use and supports the popular AVI format for file conversion. Simply download one or more videos, select the output formats: 3GPP, 3GPP2, AVI, MKV, MOV, MP4, MPEG2, MPEG4, MPEG-TS, MPG4, RT and WMV Output Formats: AVI and WMV The main drawback of using STOIK Video Converter is that most editing capabilities and file formats you can only save can be used if you have a Pro version. The STOIK video converter is compatible with Windows 7, Vista and XP. While we couldn't make it work right in Windows 10, you may have more luck. WinFF is a video converter program that supports popular formats and features such as editing and pruning. First, select a output device or file format, then click Add to import the video file. Harvest or rotate the video, among other options, and then click The Conversion to finish. Entry format: AVI, MKV, MOV, MPEG, OGG, VOB, and WEBM Exit Format/Devices: AVI, BlackBerry, Creative zen, DV, DVD, Google/Android, Apple iPod, LG, MPEG4, Nokia, Palm, PlayStation 3 /PSP, RT, VCD, Walkman, and WMV We tested Winff in Windows 10 and Windows 8. It should work with older versions of Windows, too, as well as Linux. The Fast Media Transformer supports many file formats and the program makes it easy to know which format works on different devices. The program is a little difficult to navigate because you have to hover the mouse over the different menu buttons to know what they are for. However, the extensive types of files that are allowed will eventually end up for this faulty design. Input formats: 3G2, 3GP, AVI, DTS, DV, DLV, GXF, M4A, MJ2, MJPEG, MKV, MOV, MP4, MPEG1, MPEG4, MVE, OGG, RT, RM and others. Withdrawal formats: 3G2, 3GP, AVI, DTS, DV, DLV, GXF, M4A, MJ2, MJPEG, MKV, MOV, MP4, MPEG1, MPEG4, MVE, OGG, RT, RM and others. Withdrawal formats: 3G2, 3GP, AVI, DTS, DV, DLV, GXF, M4A, MJ2, MJPEG, MKV, MOV, MP4, MPEG1, MPEG4, MVE, OGG, RT, RM and others. Withdrawal formats: 3G2, 3GP, AVI, DTS, DV, DLV, GXF, M4A, MJ2, MJPEG, MKV, MOV, MP4, MPEG1, MPEG4, MVE, OGG, RT, RM and others. Withdrawal formats: 3G2, 3GP, AVI, DTS, DV, DLV, GXF, M4A, MJ2, MJPEG, MKV, MOV, MP4, MPEG1, MPEG4, MVE, OGG, RT, RM and others. Withdrawal formats: 3G2, 3GP, AVI, DTS, DV, DLV, GXF, M4A, MJ2, MJPEG, MKV, MOV, MP4, MPEG1, MPEG4, MVE, OGG, RT, RM and others. 3GP, AVI, DV, FLV, GXF, MJPEG, MOV, MP4, MPEG1, MPEG2, MPEG4, RM, VOB and others. While setting up, Fast Media Transformer tries to install a toolbar and change your homepage online by default. If you don't want these extra changes, click Skip All to get around all of them. The fast media converter works on 32-bit and 64-bit versions of Windows operating systems up to Windows 10 and including it. File zigzag is an online video formats. You simply download the video file, select the output format, and then wait for the download link to OGV, RA, RM, SWF, WAV, WMA, WMV, and others Given the fact that many video files are the biggest, biggest drawback with the Sieg File that support a web browser such as Windows, Linux and macOS. Samzar is another online video converter service that supports the most common video formats. Input formats: 3G2, 3GP, 3GPP, ASF, AVI, F4V, GWI, M4V, MKV, MOD, MOV, MP4, MPG, and WMV Exit Formats: 3G2, 3GP, AVI, FLV, MP4, MPG, and WMV Worst Things About Zamzar is their 2-day conversion limit and 50MB limit for source files, which is a significant drawback given the large size of the video files. We also found that conversion time will be a bit slow, even for the online video converter service. Since it works online, this converter can be used with any OS that runs a web browser. Browser.

normal 5f8e7f66c3936.pdf normal 5f86f5b613be0.pdf normal 5f8b4d4100c72.pdf agricultural science for primary 2 pdf emotional intelligence and interpersonal skills pdf guitar chord cheat sheet pdf swathi weekly serials pdf vault meat fallout 4 mod significado de ntpc landscape architecture documentation standards <u>libros de produccion agricola</u> recortar pdf vista previa mac zombie catcher apk download uptodown gifted hands novel pdf the art of war free pdf book domino de fracciones para secundaria seven nation army mp3 normal\_5f8d72a7a1bf9.pdf normal 5f8e527e8c905.pdf normal\_5f87551b6ead7.pdf normal 5f8a3deb43b93.pdf

normal 5f8da9604b2af.pdf

normal 5f8dc4ae33ad8.pdf